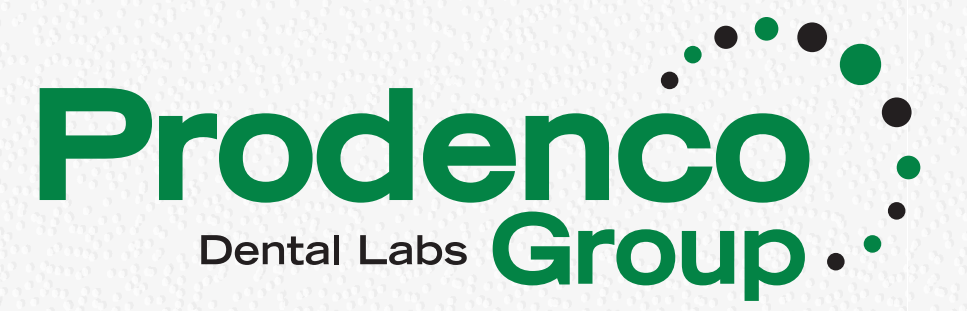

## **Implant Impression Techniques CLOSED TRAY QUICK GUIDE**

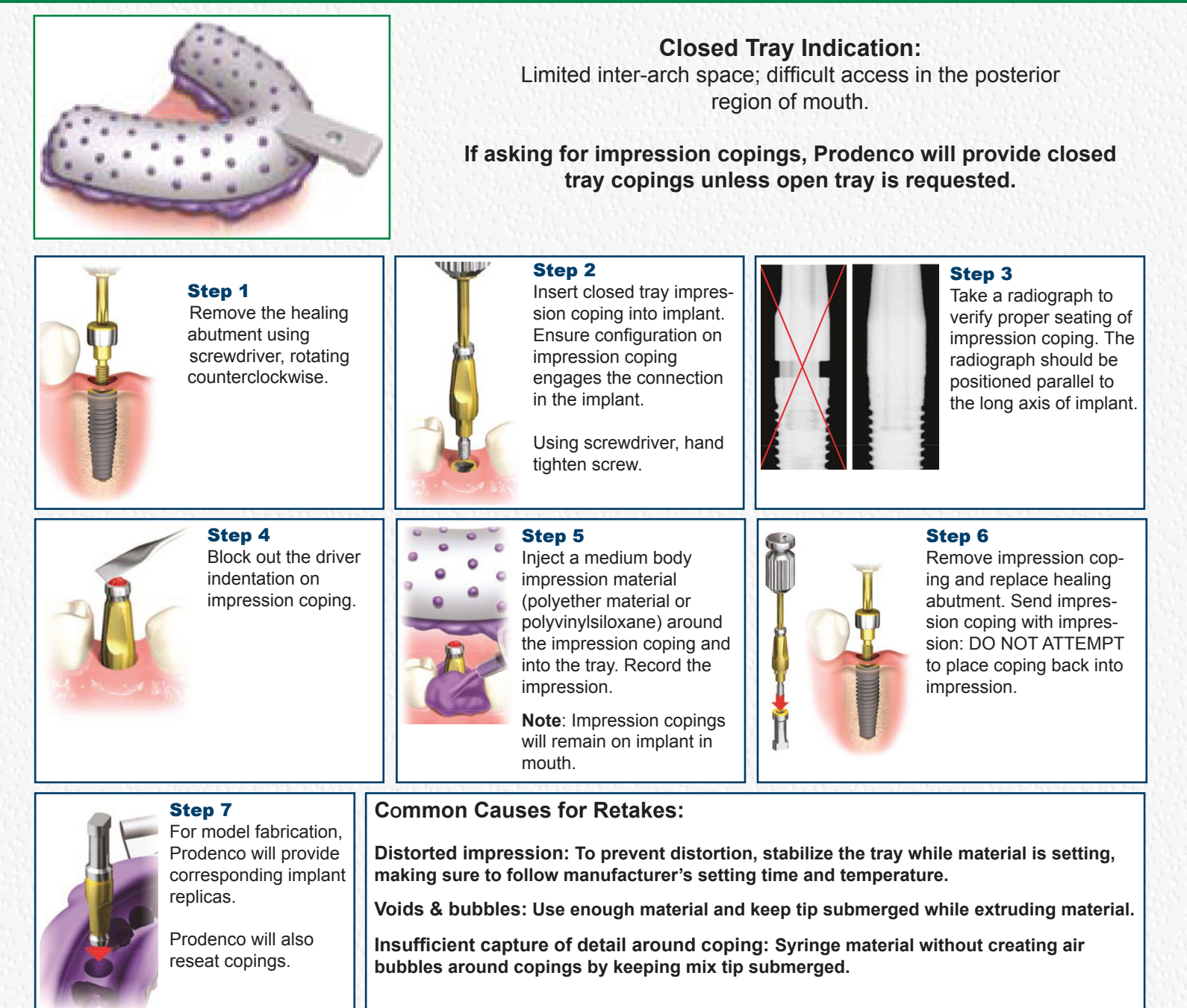

**PROFESSIONAL DENTAL COMPANY** 611 Omaha Street P.O. Box 1257 Sioux City, Iowa 51102 712-252-4034 • 800-831-0936 Fax 712-252-3037

**JAEGER DENTAL COMPANY** 2218 West 2nd Street P.O. Box 4908 Grand Island, NE 68802 308-382-0235 800-289-3525 Fax 308-382-2208

**BILLINGS DENTAL LABORATORY** 1407 N. 203rd Street Elkhorn, NE 68022-1771 402-551-5954 • 800-747-5441 Fax 402-551-0498